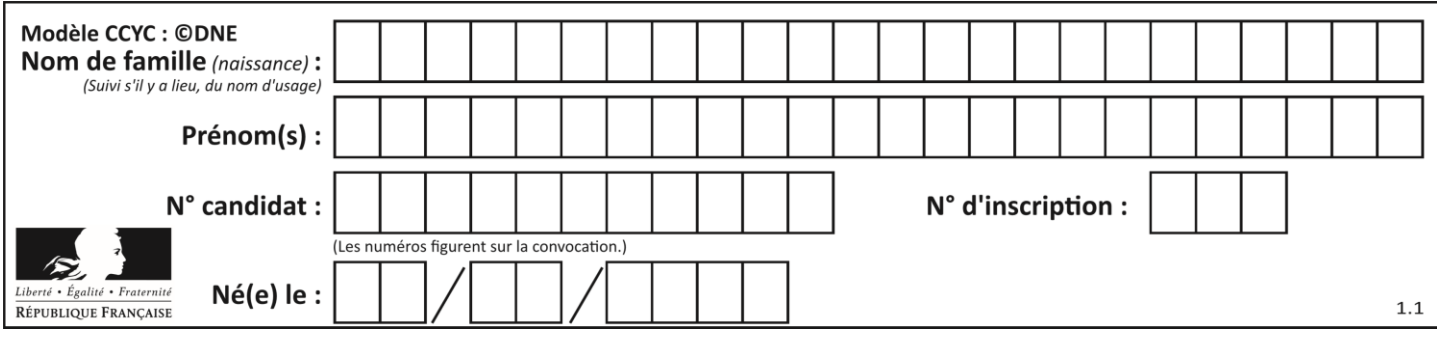

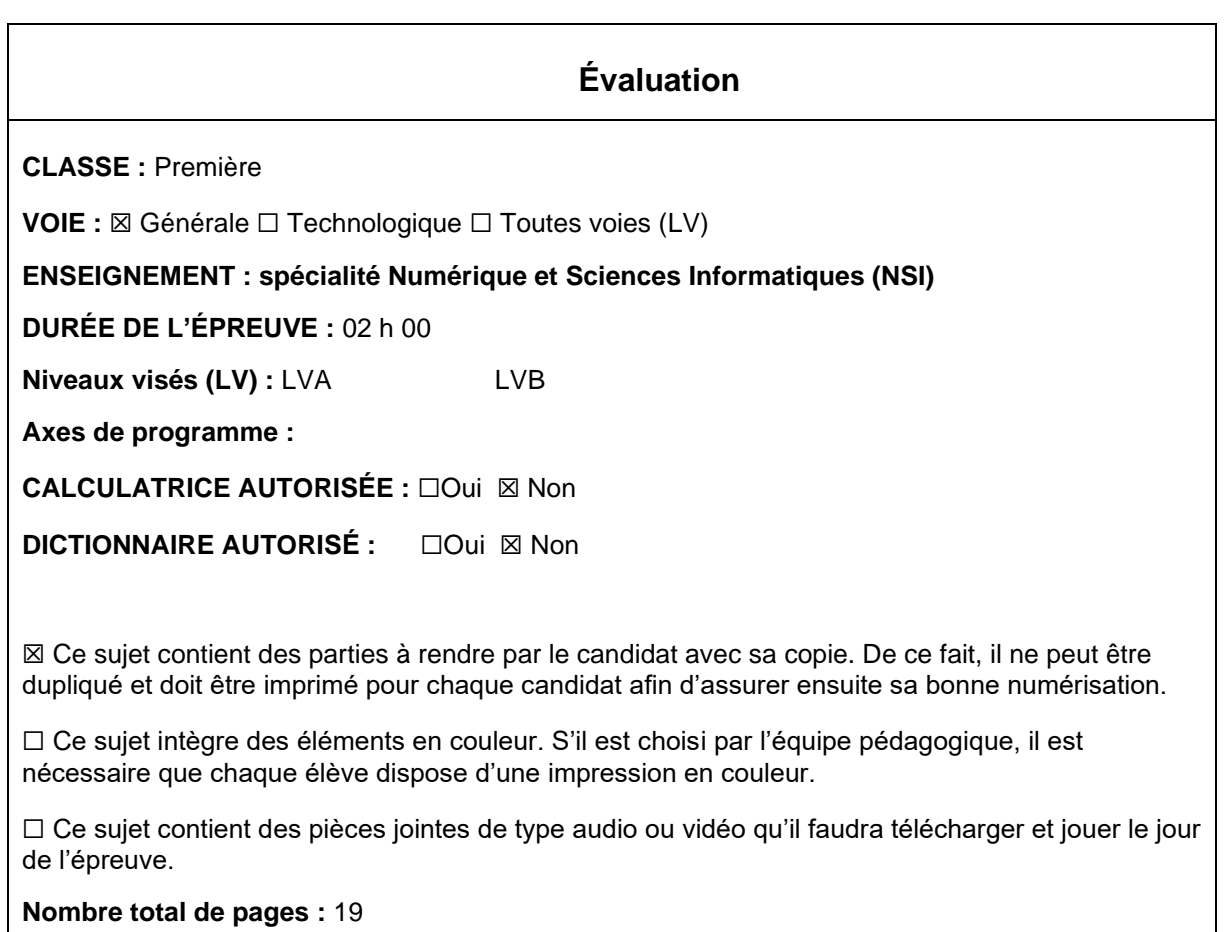

L'épreuve consiste en 42 questions, rangées en 7 thèmes.

Pour chaque question, le candidat gagne 3 points s'il choisit la bonne réponse, perd 1 point s'il choisit une réponse fausse. S'il ne répond pas ou choisit plusieurs réponses, il ne gagne ni ne perd aucun point.

Le total sur chacun des 7 thèmes est ramené à 0 s'il est négatif.

La note finale s'obtient en divisant le total des points par 6,3 et en arrondissant à l'entier supérieur.

# **Le candidat indique ses réponses aux questions en pages 3 et 4. Seules les pages 1 à 4 sont rendues par le candidat à la fin de l'épreuve, pour être numérisées.**

Les questions figurent sur les pages suivantes.

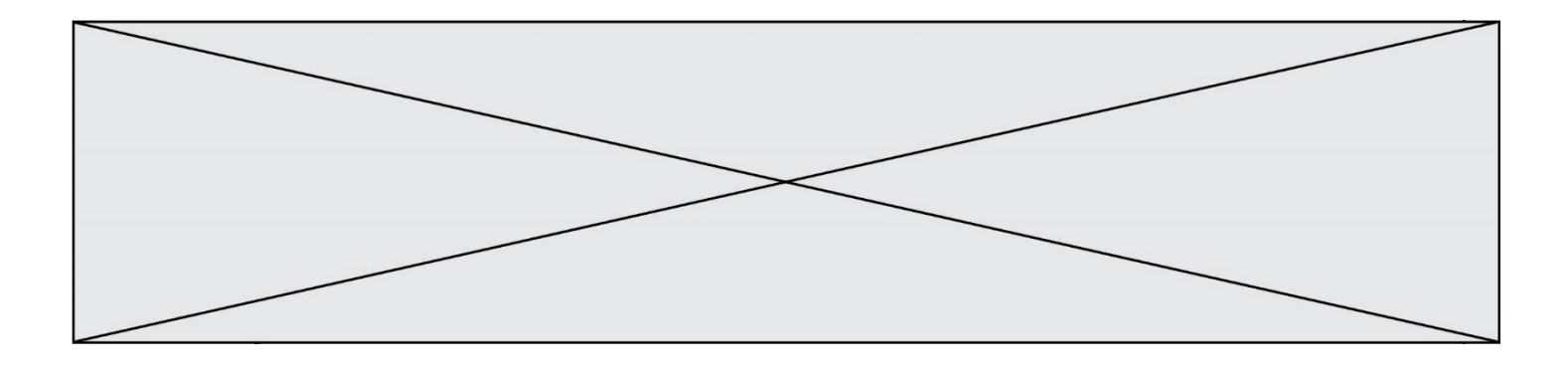

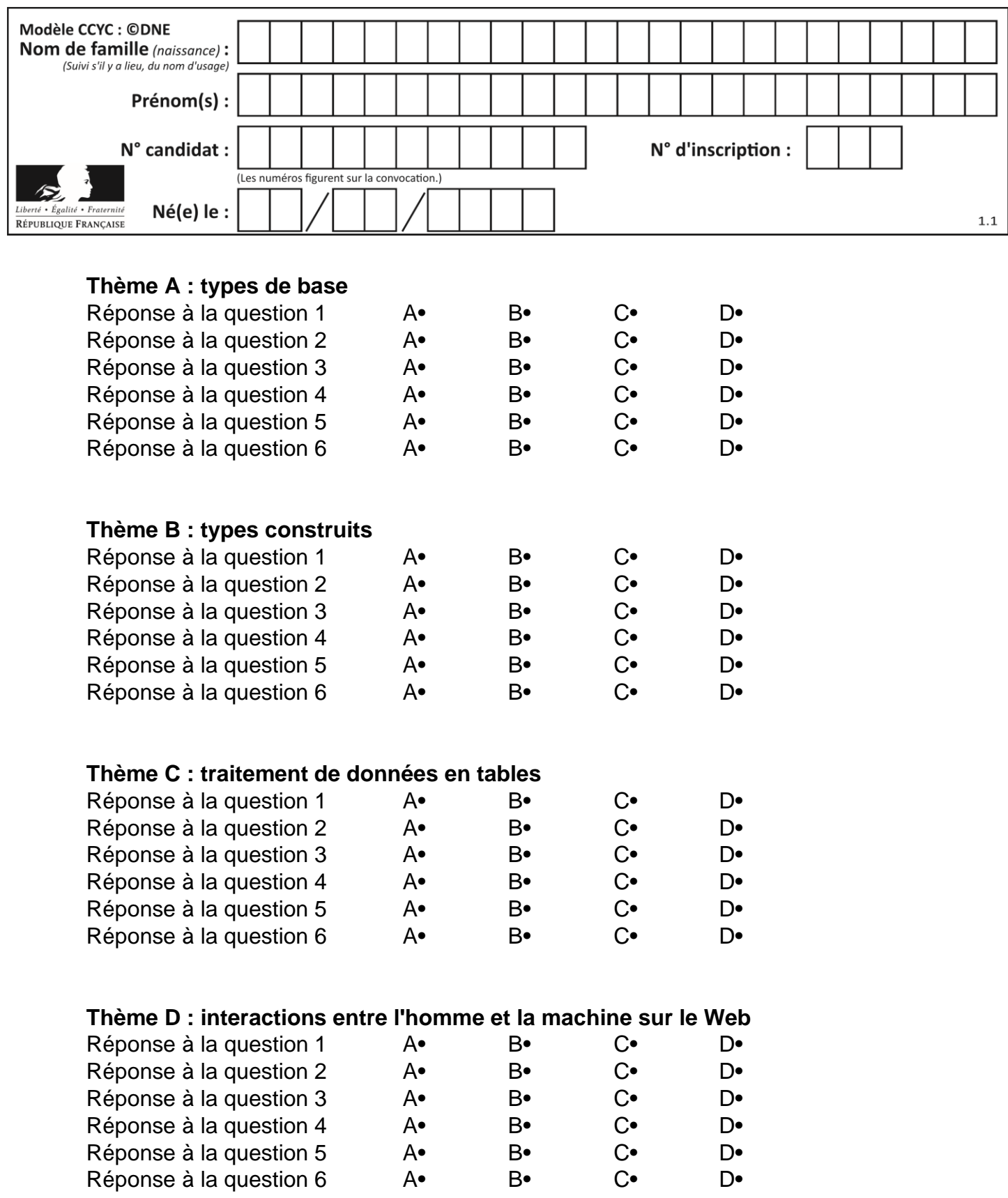

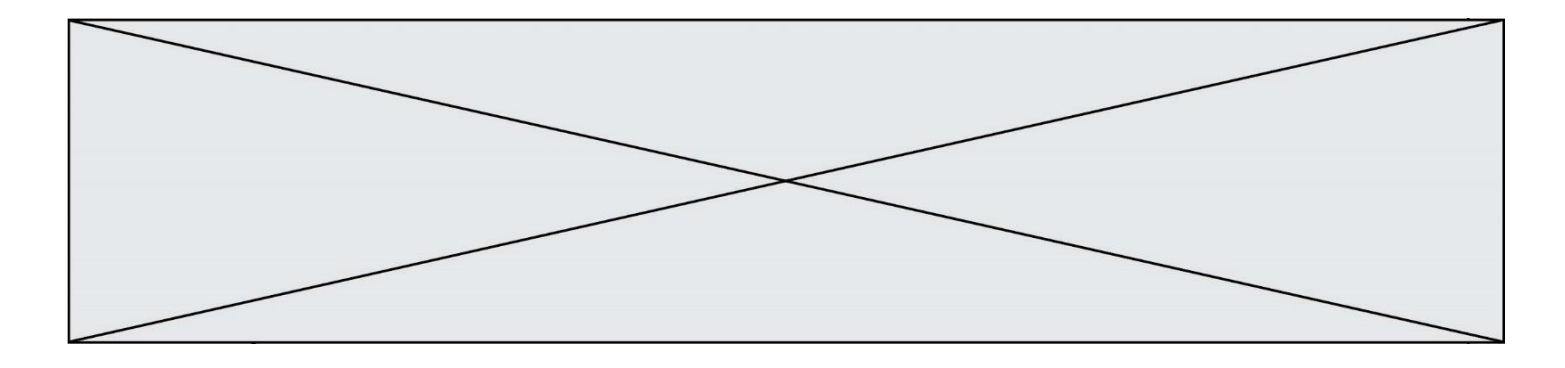

# **Thème E : architectures matérielles et systèmes d'exploitation**

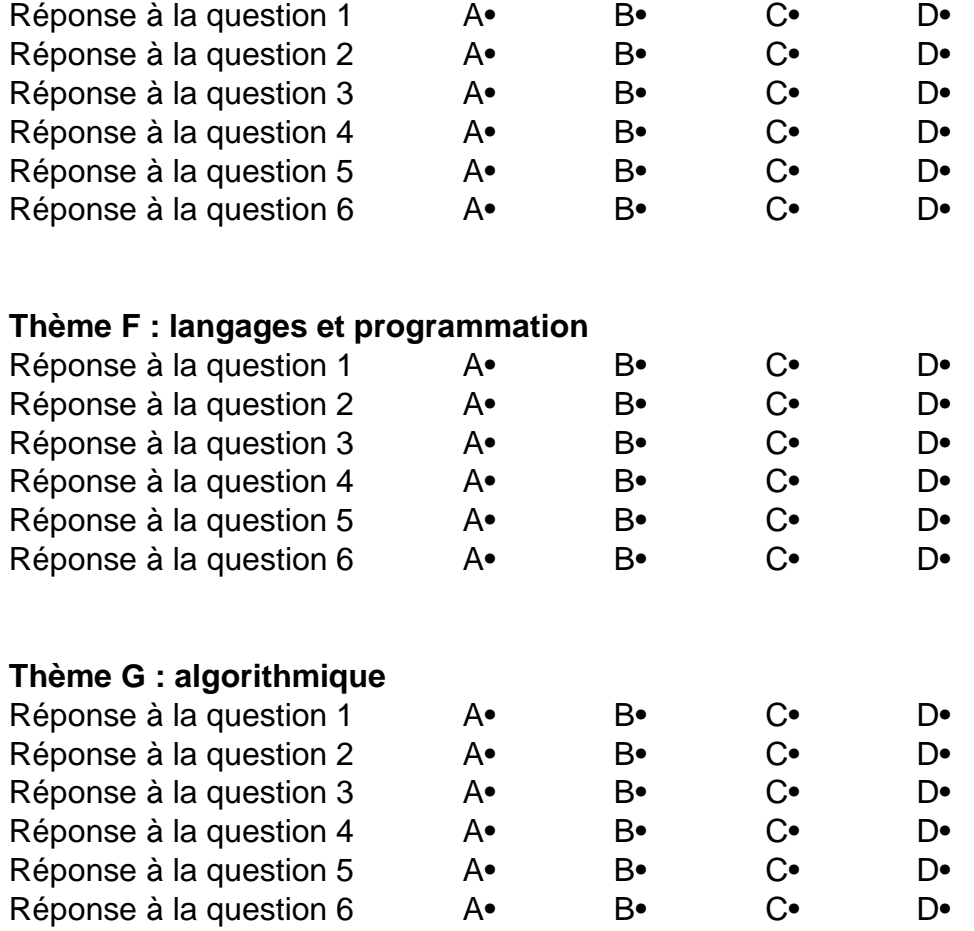

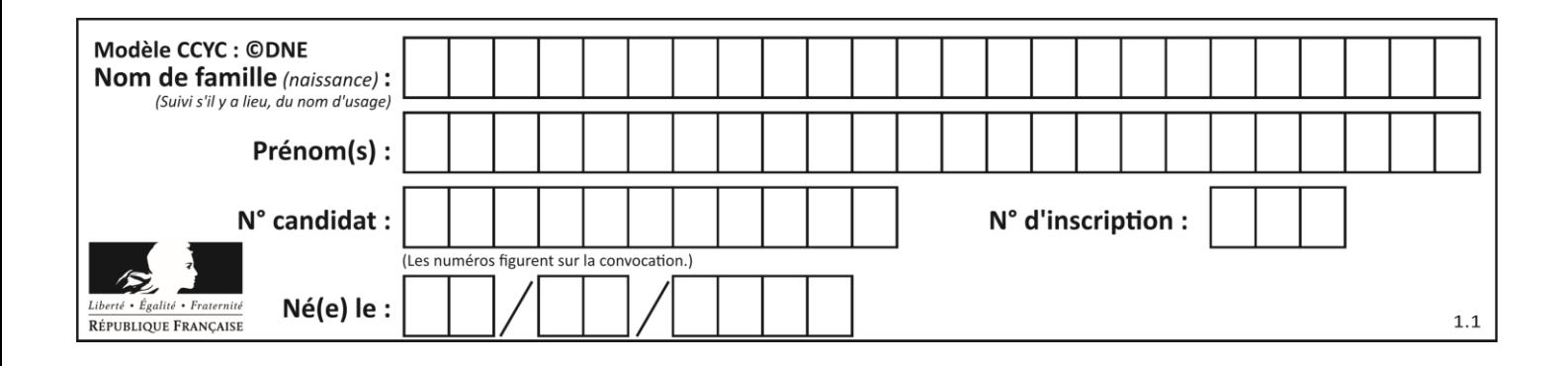

# **Thème A : types de base**

### **Question A 1**

On considère l'extrait de code suivant :

while  $(a < 20)$  or  $(b > 50)$ : ...... ......

Quelles conditions permettent de mettre fin à cette boucle ?

### **Réponses**

- A la boucle prend fin lorsque  $a < 20$  ou  $b > 50$
- B la boucle prend fin lorsque  $a < 20$  et  $b > 50$
- C la boucle prend fin lorsque a  $>= 20$  ou b  $<= 50$
- D la boucle prend fin lorsque a  $>= 20$  et b  $<= 50$

### **Question A 2**

En ajoutant trois chiffres 0 à droite de l'écriture binaire d'un entier N strictement positif, on obtient l'écriture binaire de :

#### *Réponses*

- A  $6 \times N$
- $B \qquad 8 \times N$
- C  $1000 \times N$
- D aucune des réponses précédentes

### **Question A 3**

En binaire, quelle est l'écriture de l'entier négatif –58 codé en complément à deux sur un octet (huit bits) ?

#### **Réponses**

- A 0011 1010
- B 1011 1010
- C 1100 0110
- D 1100 0100

## **Question A 4**

Un entier positif est représenté sur 8 bits par 0001 0110.

En utilisant le complément à 2, quelle est la représentation sur 8 bits de son opposé ?

### *Réponses*

- A 1001 0110
- B 1110 1001
- C 1110 1010
- D 1001 0111

## **Question A 5**

Quel est le nombre minimal de bits nécessaire pour représenter l'entier positif 79 en binaire ? *Réponses*

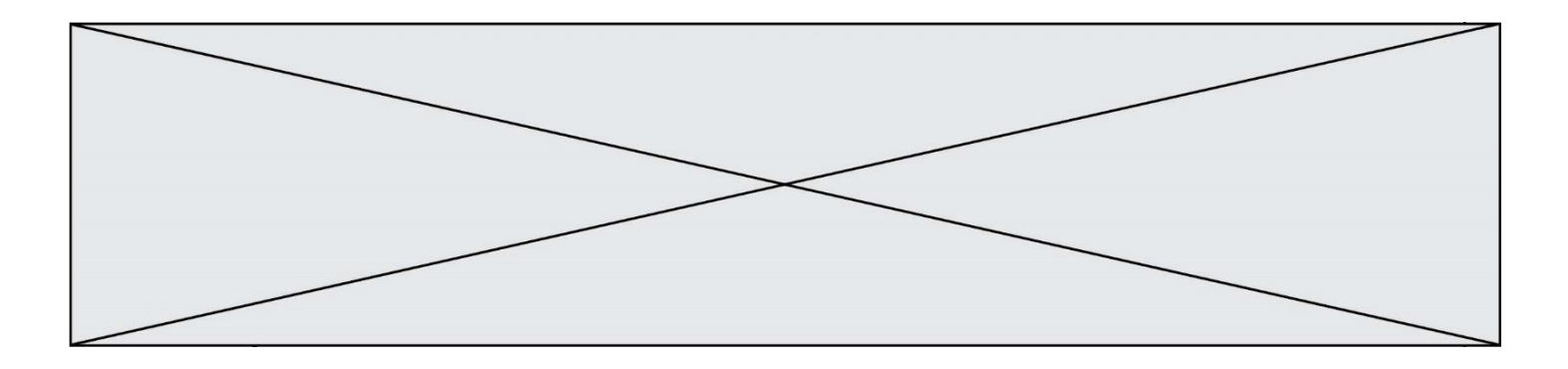

- A 2
- B 6
- C 7
- D 8

# **Question A 6**

Soient  $P$  et  $Q$  deux formules logiques telles que  $P$  est vraie et  $Q$  est fausse. Quelle est la valeur de l'expression  $(P E T Q) O U (NON(P) O U Q)$ ?

- A vraie
- B fausse
- C ni vraie, ni fausse
- D vraie et fausse en même temps

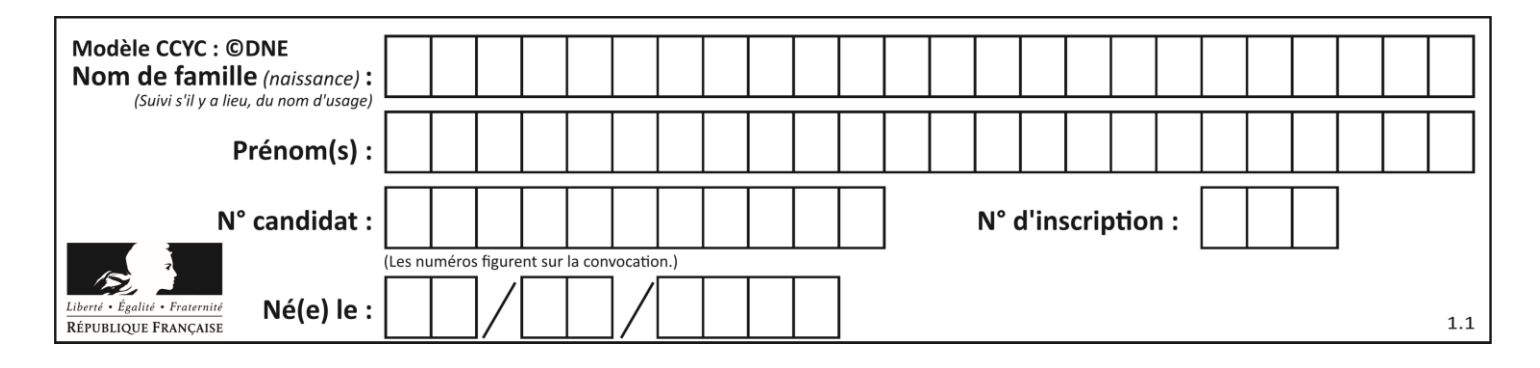

# **Thème B : types construits**

## **Question B 1**

Après avoir défini :

m = [[1, 2, 3], [4, 5, 6]]

laquelle des quatre expressions suivantes a la valeur 4 ?

### **Réponses**

- A m[0][1]
- B m[1][0]
- $C \in m(0,1)$
- D m(1,0)

# **Question B 2**

On considère le dictionnaire

 $D = \{1: 3, 2: 4, 3: 5, 4: 2, 5: 1\}$ 

Quelle est la valeur de D[D[D[2]]] ?

# *Réponses*

- A 2
- B 3
- C 4
- D 5

### **Question B 3**

On définit  $L = [2, 3, 5, 7, -4]$ . En demandant la valeur de L[5], qu'obtient-on ?

### **Réponses**

- $A -4$
- B 2
- C 3
- D une erreur

## **Question B 4**

Quel est le type de l'expression f(4) si la fonction f est définie par :

```
def f(x):
  return (x, x**2)
```
### **Réponses**

- A un entier
- B un flottant
- C une liste
- D un tuple

**Question B 5**

Considérons le dictionnaire suivant :

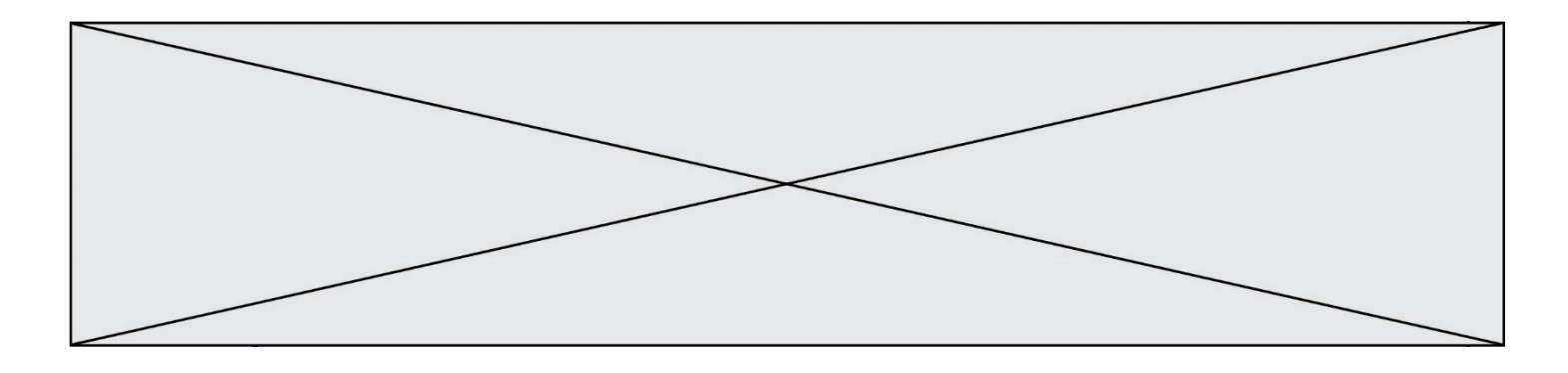

resultats = {'Paul':5 , 'Amina':1 , 'Léon' : 9 , 'Benoit':3}

Quelle affirmation est correcte ?

### **Réponses**

- A resultats['Amina'] vaut 1
- B resultats[1] vaut 'Amina'
- C 'Paul' est une valeur de ce dictionnaire
- D 9 est une clé de ce dictionnaire

### **Question B 6**

On dispose d'une liste L constituée de 12 caractères.

L = [ 'A', 'B', 'C', 'D', 'E', 'F', 'G', 'H', 'I', 'J', 'K', 'L' ]

Parmi les propositions suivantes, laquelle permet de convertir cette liste en une table tab constituée d'une liste de trois sous-listes contenant chacune quatre caractères, et contenant les 12 caractères de L dans l'ordre.

```
# à la fin, on doit passer l'assertion :
   assert tab == [ ['A', 'B', 'C', 'D'],
                ['E', 'F', 'G', 'H'],
                ['I', 'J', 'K', 'L'] ]
Réponses
A tab = []
    for i in range(4):
       temp = []for j in range(3):
          temp.append(\mathsf{L}[4 \star i + j])
       tab.append(temp)
B tab = []
    for i in range(4):
       temp = []for j in range(3):
          temp.append(L[3*i + j])
       tab.append(temp)
C tab = []for i in range(3):
       temp = []for j in range(4):
          temp.append(L[3*i + j])
       tab.append(temp)
D tab = []for i in range(3):
       temp = []for j in range(4):
          temp.append(L[4*i + j])
       tab.append(temp)
```
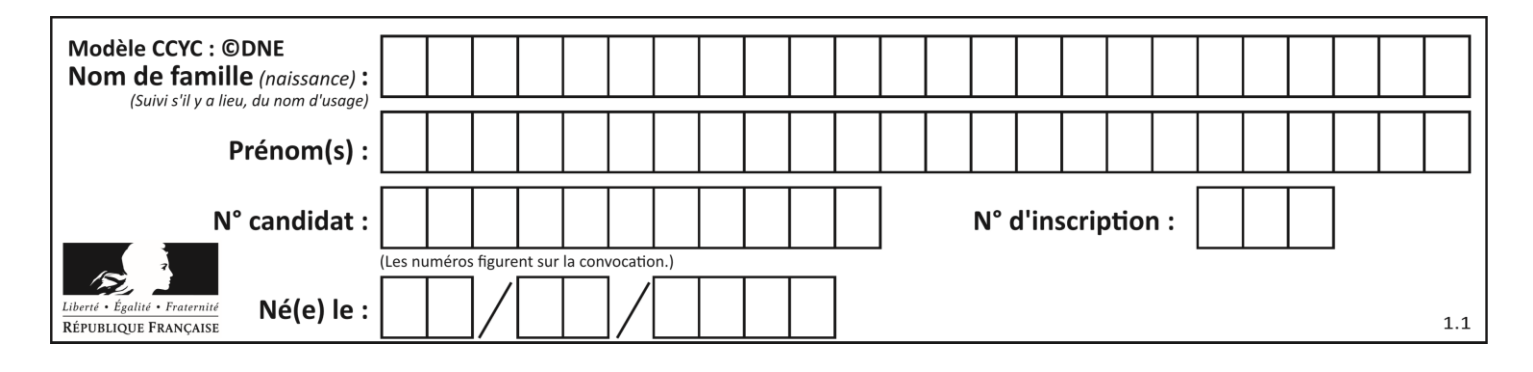

# **Thème C : traitement de données en tables**

## **Question C 1**

Soit la table de données suivante :

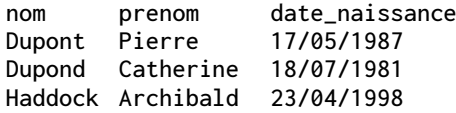

Quels sont les descripteurs de ce tableau ?

### **Réponses**

A nom, prenom et date\_naissance

B Dupont, Pierre et 17/05/1987

C Dupont, Dupond et Haddock

D il n'y en a pas

### **Question C 2**

On exécute le code suivant :

 $a = [5, 4, 3, 4, 7]$ a.append(4)

Quelle est la valeur de la variable a à la fin de cette exécution ?

### **Réponses**

A 2 B [4, 4] C [5, 4, 3, 4, 7, 4] D True

### **Question C 3**

Un centre de loisirs propose deux activités payantes : la piscine et le golf. Le tableau P fournit la liste des entrées à la piscine pour chaque mois, le tableau G fournit la liste correspondant au golf.

```
P = [ ['janv', 3416], ['fev', 4025], ['mars', 4306], ['avr', 5507],
      ['mai', 6100], ['juin', 1425], ['juil', 2335], ['aout', 2864],
      ['sept', 1236], ['oct', 5015], ['nov', 2230], ['dec', 1776]]
G = [ ['janv', 1429], ['fev', 2189], ['mars', 2065], ['avr', 2512],
      ['mai', 3219], ['juin', 730], ['juil', 1144], ['aout', 1429],
      ['sept', 638], ['oct', 2515], ['nov', 1126], ['dec', 899]]
```
On souhaite construire une table T qui fournit une liste analogue où figure le total des entrées à la piscine et au golf pour chaque mois. Par quoi faut-il remplacer la ligne en pointillés du code suivant ?

```
T = [1]for i in range(12):
     .......
```
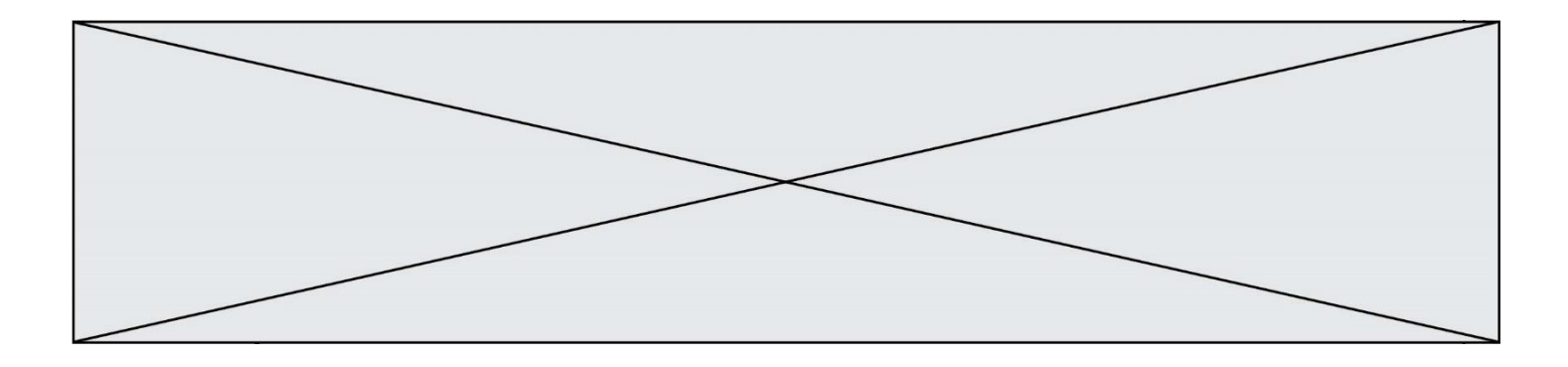

### *Réponses*

- A T.append([P[i][0], P[i][1] + G[i][1]])
- B T.append([P[i][1], P[i][2] + G[i][2]])
- C T.append([P[i][0], P[i][0] + G[i][0]])
- D T.append([P[i][1], P[i][1] + G[i][1]])

#### **Question C 4**

On considère la liste de p-uplets suivante :

```
table = [ ('Grace', 'Hopper', 'F', 1906),
           ('Tim', 'Berners-Lee', 'H', 1955),
           ('Ada', 'Lovelace', 'F', 1815),
           ('Alan', 'Turing', 'H', 1912) ]
```
où chaque p-uplet représente un informaticien ou une informaticienne célèbre ; le premier élément est son prénom, le deuxième élément son nom, le troisième élément son sexe ('H' pour un homme, 'F' pour une femme) et le quatrième élément son année de naissance (un nombre entier entre 1000 et 2000). On définit une fonction :

```
def fonctionMystere(table):
     mystere = []
      for ligne in table:
         if ligne[2] == 'F':
           mystere.append(ligne[1])
      return mystere
Que vaut fonctionMystere(table)?
Réponses
```

```
A ['Grace', 'Ada']
B [('Grace', 'Hopper', 'F', 1906), ('Ada', 'Lovelace', 'F', 1815)]
C ['Hopper', 'Lovelace']
D []
```
### **Question C 5**

Quelle est la valeur de la variable table à la fin de l'exécution du script suivant :

```
table = [[1, 2, 3], [1, 2, 3], [1, 2, 3], [1, 2, 3]]
table [1][2] = 5
```
#### *Réponses*

```
A [[1, 5, 3], [1, 2, 3], [1, 2, 3], [1, 2, 3]]
B [[1, 2, 3], [5, 2, 3], [1, 2, 3], [1, 2, 3]]
C [[1, 2, 3], [1, 2, 5], [1, 2, 3], [1, 2, 3]]
D [[1, 2, 3], [1, 2, 3], [1, 2, 3], [1, 5, 3]]
```
### **Question C 6**

Un fichier CSV …

- A ne peut être lu que par un tableur
- B est l'unique format utilisé pour construire une base de données
- C est un fichier texte
- D est un format propriétaire

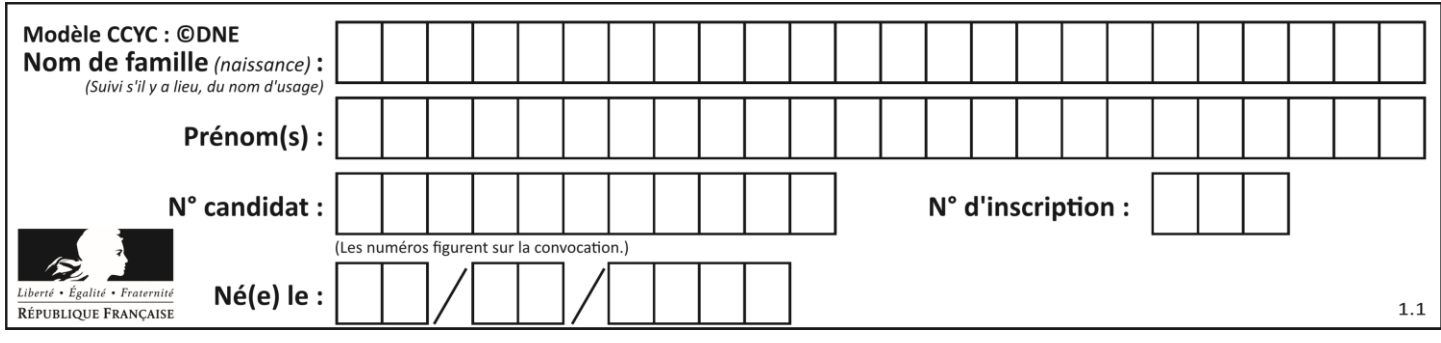

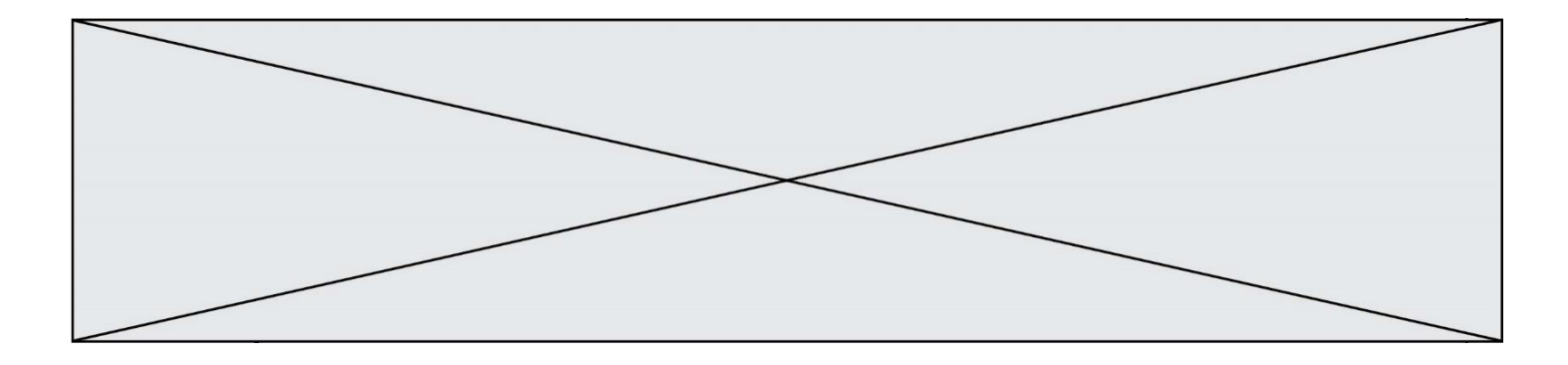

# **Thème D : interactions entre l'homme et la machine sur le Web**

## **Question D 1**

Quelle est la machine qui exécute un programme JavaScript inclus dans une page HTML ?

### **Réponses**

- A le serveur WEB qui contient la page HTML
- B la machine de l'utilisateur qui consulte la page HTML
- C un serveur du réseau
- D un routeur du réseau

### **Question D 2**

En HTML, un formulaire commence par quelle balise ?

### **Réponses**

- A <form>
- B </form>
- C <input type="form">
- D <!--form-->

### **Question D 3**

Un navigateur affiche la page HTML suivante :

```
<html lang="fr">
<head>
  <meta charset="utf-8">
  <link rel="stylesheet" href="style.css">
  <title>Un bouton</title>
</head>
<body>
  <button onclick="maFonction()">Cliquer ici</button>
</body>
<script src="script.js"></script>
</html>
```
Lorsque l'on clique sur le bouton, l'action déclenchée maFonction() est définie :

### **Réponses**

- A dans le fichier HTML seul
- B dans le fichier style.css
- C dans une bibliothèque prédéfinie du navigateur
- D dans le fichier script.js

### **Question D 4**

On considère le formulaire HTML suivant :

```
<form action="action.php" method="get" name="prenom">
  Prénom : 
     <input type="text" id="champ1" name="p"/>
  \braket{br}<input type="hidden" name="util" value="1549"/>
```
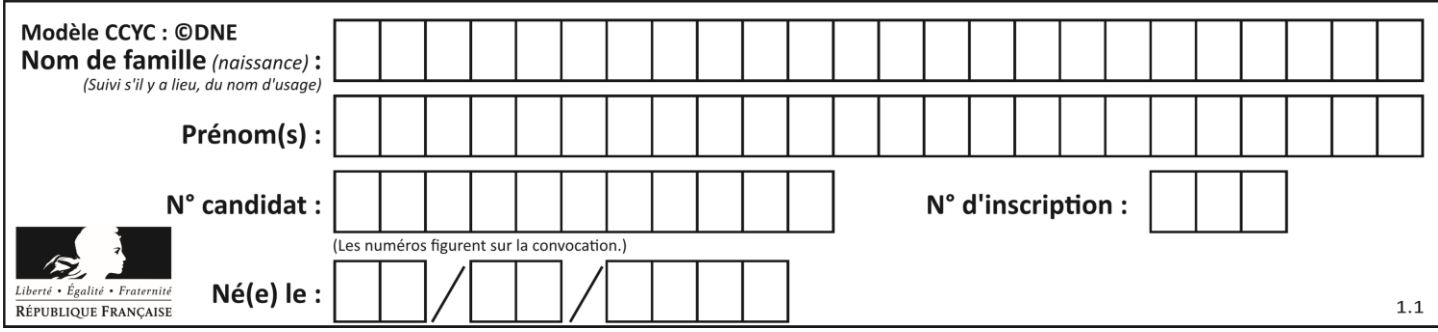

 <input value="Envoi du prénom" type="submit"/> </form>

Le prénom entré par l'utilisateur est contenu dans :

# *Réponses*

- A l'élément dont l'attribut id est champ1
- B l'élément nommé prénom
- C l'élément dont l'attribut value est Envoi du prénom
- D l'élément dont l'attribut type est hidden

# **Question D 5**

Charles veut accéder à son forum favori. Il saisit son adresse (URL) sur son navigateur Web, qui lui affiche une erreur 404.

Quel cas de figure **n'explique pas** sa situation ?

*Réponses*

- A une mise à jour du serveur qui héberge le forum
- B une erreur de saisie de sa part
- C une panne de sa connexion Internet
- D un changement de titre du forum qu'il veut consulter

# **Question D 6**

Quelle balise HTML permet de créer des liens hypertextes entre pages ?

- $A \le r$
- B <1>
- C <link>
- $D \leq a$

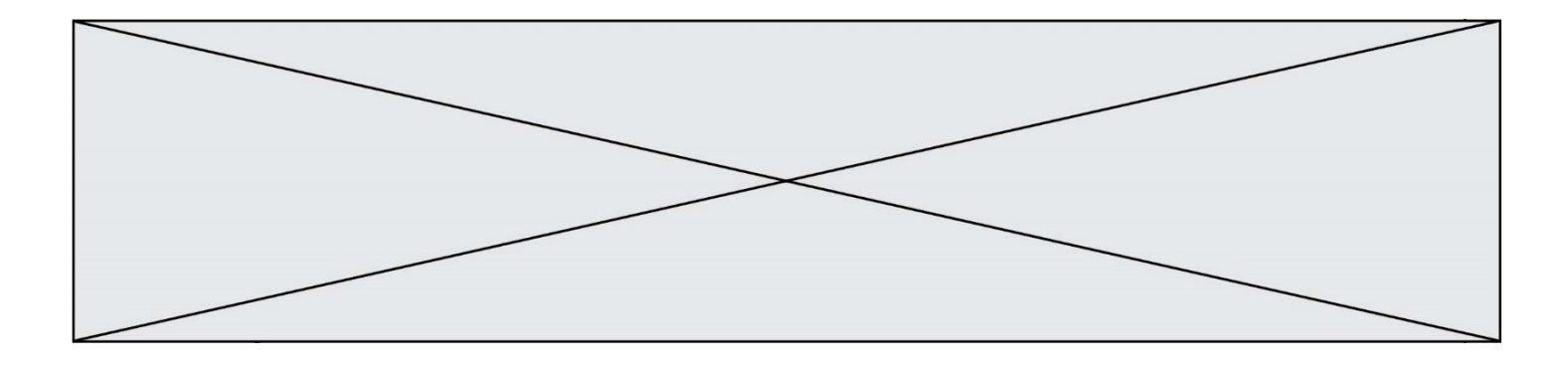

# **Thème E : architectures matérielles et systèmes d'exploitation**

### **Question E 1**

Dans l'architecture client-serveur :

### *Réponses*

- A Le client initie la connexion et expédie des requêtes.
- B Le serveur initie la connexion et expédie des requêtes.
- C Le routeur initie la connexion et expédie des requêtes.
- D Le commutateur initie la connexion et expédie des requêtes.

### **Question E 2**

En informatique, que signifie l'acronyme ROM ?

### *Réponses*

- A Rewrite Only Memory
- B Reset Only Memory
- C Read Only Memory
- D Recall Only Memory

### **Question E 3**

Dans la console Linux, étant positionné dans le répertoire /home/marcelH/travail, quelle commande faut-il exécuter pour remonter dans l'arborescence vers le répertoire /home/marcelH ?

### **Réponses**

- A cd .
- B cd ..
- $C$  cd ...
- D cd /../.

### **Question E 4**

Sur un ordinateur, où est stocké de manière permanente le système d'exploitation ?

### **Réponses**

- A dans la mémoire RAM
- B sur le bus de donnée
- C sur le disque dur ou le disque SSD
- D dans le Cloud

### **Question E 5**

Dans un réseau informatique, que peut-on dire de la transmission de données par paquets ?

### *Réponses*

- A cela empêche l'interception des données transmises
- B cela garantit que toutes les données empruntent le même chemin
- C cela assure une utilisation efficace des liens de connexion
- D cela nécessite la réservation d'un chemin entre l'émetteur et le récepteur

### **Question E 6**

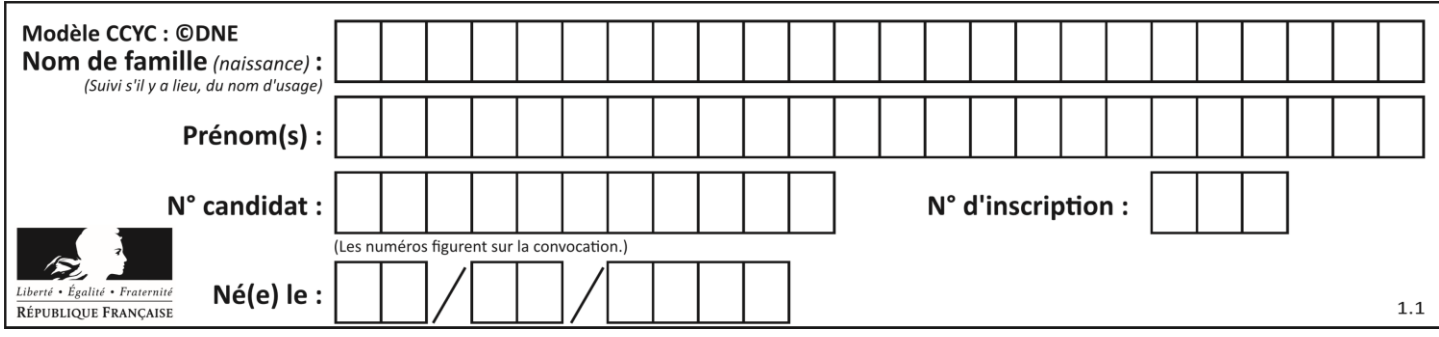

Dans un établissement scolaire, tous les ordinateurs sont reliés au réseau local par l'intermédiaire de câbles Ethernet ; il n'existe pas de liaisons sans fil. Dans chaque salle d'ordinateurs, les machines sont reliées à un commutateur. Chaque commutateur est relié par un câble jusqu'à la salle où se situe le serveur contrôleur de domaine et la passerelle internet (routeur).

Vous êtes connectés sur un ordinateur d'une de ces salles d'ordinateurs avec votre classe. Tout à coup, vous ne pouvez plus aller sur Internet, ni accéder aux ressources locales de l'établissement. Vos camarades ne semblent pas souffrir de cet incident. Parmi ces quatre propositions, laquelle est la plus vraisemblable ?

- A Un de vos camarades a débranché accidentellement le câble Ethernet de votre machine.
- B Le routeur de l'étage est indisponible (il a été débranché ou est en panne).
- C Le commutateur de la salle est indisponible (il a été débranché ou est en panne).
- D La passerelle internet de l'établissement est indisponible (elle a été débranchée ou est en panne).

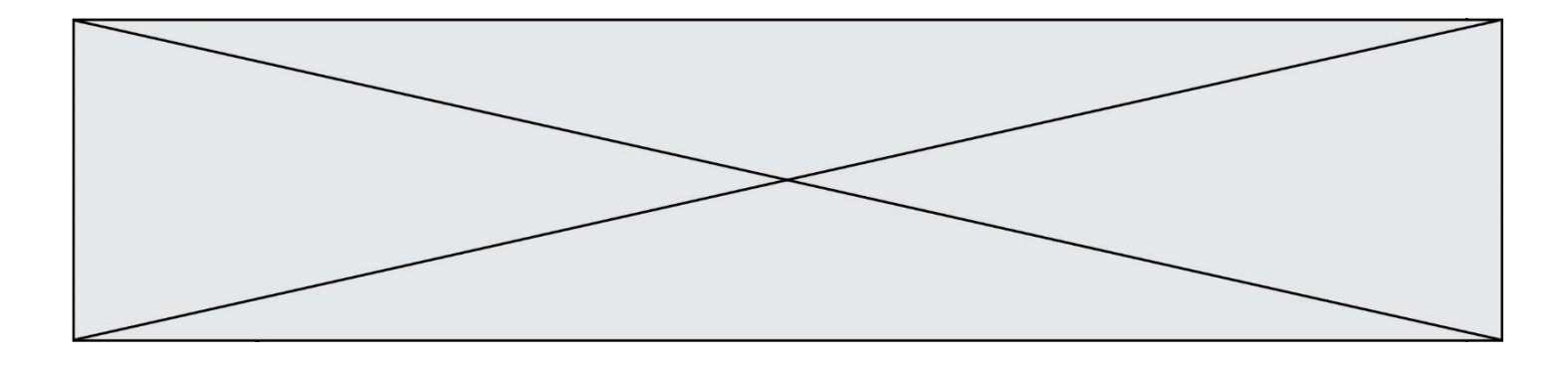

# **Thème F : langages et programmation**

## **Question F 1**

Quelle est la valeur de la variable b à la fin de l'exécution du script suivant ?

```
a = 3b = 6if a > 5 or b != 3:
  b = 4else:
  b = 2
```
## **Réponses**

A 2 B 4 C 5 D 6

## **Question F 2**

On a défini une liste L de nombres entiers.

Quelle est la valeur de la variable m à la fin de l'exécution du script suivant ?

 $m = L[0]$ for j in range(len(L)): if  $m < L[j]$ :  $m = L[i]$ 

### **Réponses**

- A la moyenne de la liste L
- B le minimum de la liste L
- C le maximum de la liste L
- D la longueur de la liste L

### **Question F 3**

Quelle est la valeur de la variable n à la fin de l'exécution du script ci-dessous ?

 $n = 1$ while n != 20:  $n = n + 2$ 

# **Réponses**

A 1 B 20 C 22

D le programme ne termine pas, la boucle tourne indéfiniment

### **Question F 4**

On exécute le code suivant

```
def calculPourcentage (prix, reduction):
 assert reduction >= 0, 'la réduction doit être un nombre positif'
 assert reduction < 100, 'la réduction doit être inférieure à 100'
    assert prix > 0, 'le prix doit être un nombre strictement positif'
    remise = (reduction*prix)/100
```
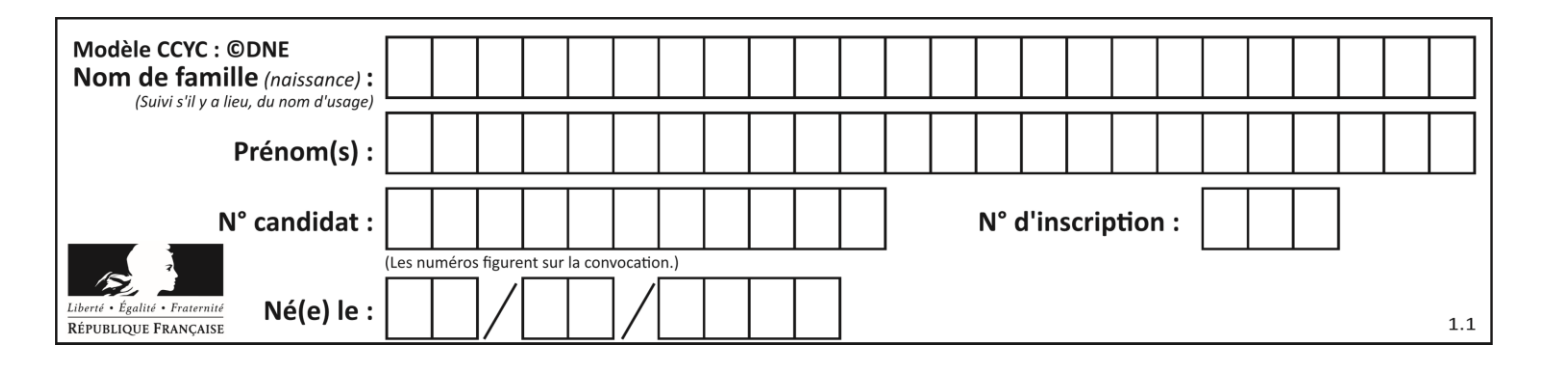

 prix\_remise = prix - remise return prix\_remise

Quelle est la valeur renvoyée par l'appel calcul(30,100) ?

### **Réponses**

```
A AssertionError: la réduction doit être un nombre positif
B AssertionError: la réduction doit être inférieure à 100
C AssertionError: le prix doit être un nombre strictement positif
D 70
```
### **Question F 5**

Remplacer les pointillés par l'expression correcte pour que la fonction suivante renvoie le plus petit écart entre deux éléments d'une liste de 10 entiers :

```
def plusPetitEcart(L):
  m = abs(L[1] - L[0])for i in range(0, 9):
     for j in ...... :
        ecart = abs(L[j] - L[i])if ecart < m:
           m = ecart
  return m
```
### *Réponses*

- A range(0,10)
- B range $(0,i)$
- C range(i,10)
- D range(i+1,10)

### **Question F 6**

Un programme Python commence par la ligne :

import os

À quoi sert cette ligne ?

- A c'est le début du squelette de tout programme Python
- B c'est la déclaration du système d'exploitation *(operating system)*
- C Python 3.6 exige cette ligne au début de tout programme
- D c'est la déclaration d'une bibliothèque (ou module) que le programme compte utiliser

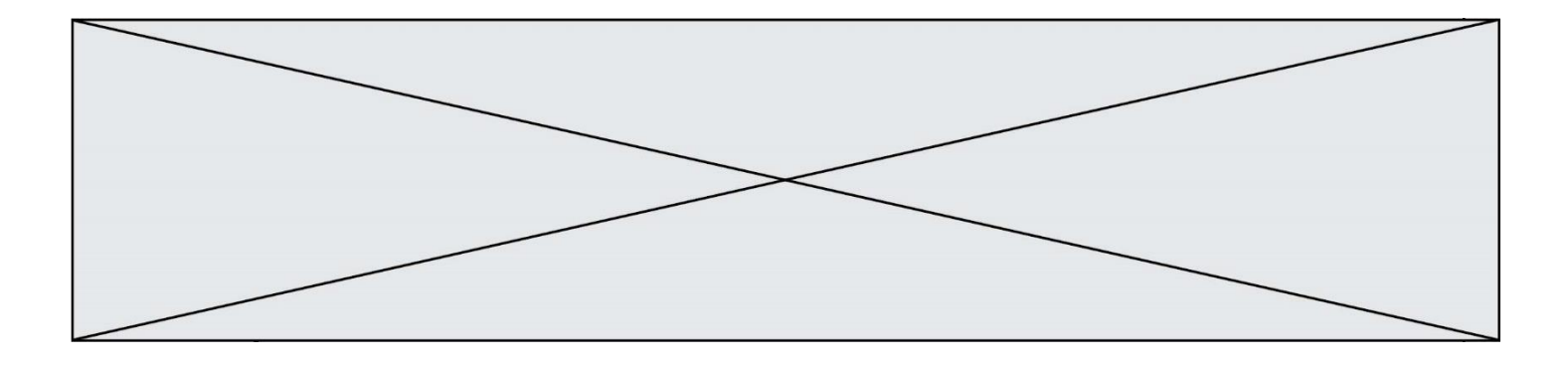

# **Thème G : algorithmique**

### **Question G 1**

Pour trier par sélection une liste de 2500 entiers, le nombre de comparaisons nécessaires à l'algorithme est de l'ordre de :

### *Réponses*

- A  $\sqrt{2500}$
- B 2500
- $C = 2500^2$
- $D \t 2^{2500}$

### **Question G 2**

On décide d'effectuer une recherche dans un tableau trié contenant 42000 valeurs. On procède par dichotomie. Le nombre maximal d'itérations de l'algorithme sera :

### *Réponses*

- A 21000 car une recherche dichotomique divise le nombre de tests maximal par deux.
- B 42000 car la valeur recherchée pourrait très bien être la dernière du tableau.
- C 41999 car si on n'a pas trouvé l'élément recherché à l'avant-dernière position du tableau, il n'est plus utile d'effectuer de test pour la dernière position.
- D 16 car à chaque itération, le nombre d'éléments à examiner est divisé par deux et que  $2^{15} \leqslant 42000 \leqslant$ 2 16 .

### **Question G 3**

On considère la fonction suivante :

```
def trouverLettre(phrase,lettre):
  indexResultat = 0for i in range(len(phrase)):
     if phrase[i] == lettre:
        indexResultat = i
  return indexResultat
```
Que renvoie l'appel trouverLettre("Vive l'informatique","e") ? *Réponses*

- A 3
- B 4
- C 18
- D "e"

### **Question G 4**

À quelle catégorie appartient l'algorithme classique de rendu de monnaie ?

### **Réponses**

- A les algorithmes de classification et d'apprentissage
- B les algorithmes de tri
- C les algorithmes gloutons
- D les algorithmes de mariages stables

### **Question G 5**

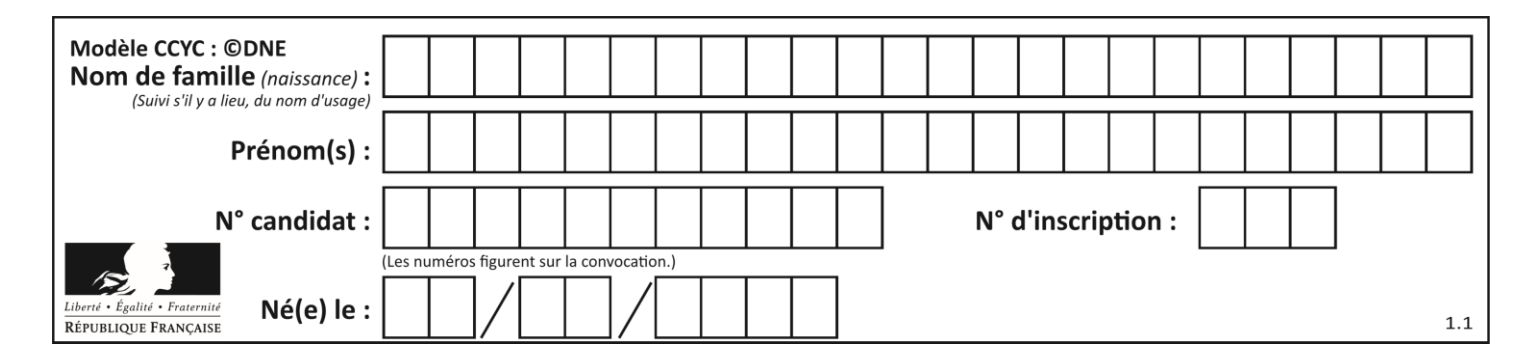

On exécute le script suivant :

```
liste = [4,8,12,6,2]
```

```
def permute(L):
  for k in range(len(L)-1):
     if (L[k] > L[k+1]):
        L[k], L[k+1] = L[k+1], L[k]return L
```
permute(liste)

Quelle est la valeur de liste à la fin de l'exécution du script ? *Réponses*

A [2, 4, 8, 6, 12] B [2, 4, 6, 8, 12] C [4, 8, 6, 2, 12] D [12, 8, 6, 4, 2]

# **Question G 6**

La fonction suivante doit calculer la moyenne d'un tableau de nombres, passé en paramètre. Avec quelles expressions faut-il remplacer les points de suspension pour que la fonction soit correcte ?

```
def moyenne(tableau):
    total = \dots for valeur in tableau:
        total = total + valeur return total / ...
```

```
A 1 et (len(tableau) + 1)
B 1 et len(tableau)
C \t0 et (len(tableau) + 1)
D 0 et len(tableau)
```